# МЕЖГОСУДАРСТВЕННОЕ ОБРАЗОВАТЕЛЬНОЕ УЧРЕЖДЕНИЕ ВЫСШЕГО ОБРАЗОВАНИЯ «БЕЛОРУССКО-РОССИЙСКИЙ УНИВЕРСИТЕТ»

Кафедра «Логистика и организация производства»

# **УПРАВЛЕНИЕ ПОТОКАМИ В ТРАНСПОРТНЫХ СИСТЕМАХ**

*Методические рекомендации к практическим занятиям для студентов специальности 1-27 02 01 «Транспортная логистика (по направлениям)» очной и заочной форм обучения*

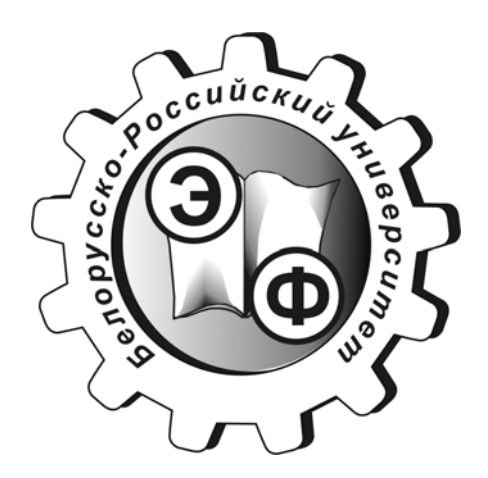

Могилев 2020

## Рекомендовано к изданию учебно-методическим отделом Белорусско-Российского университета

Одобрено кафедрой «Логистика и организация производства» «2» апреля 2020 г., протокол № 16

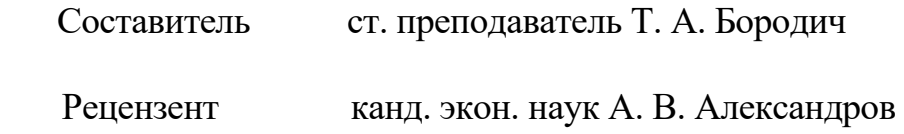

В методических рекомендациях представлены материалы к проведению практических занятий для студентов специальности 1-27 02 01 «Транспортная логистика (по направлениям)» очной и заочной форм обучения.

Учебно-методическое издание

## УПРАВЛЕНИЕ ПОТОКАМИ В ТРАНСПОРТНЫХ СИСТЕМАХ

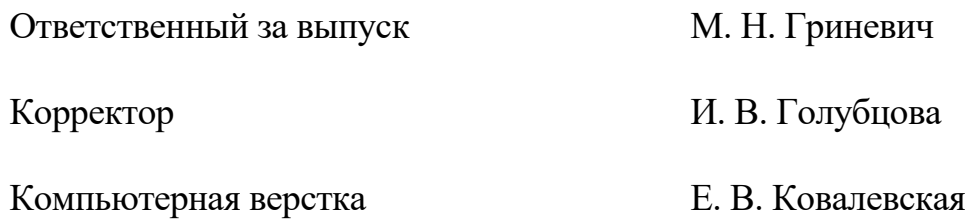

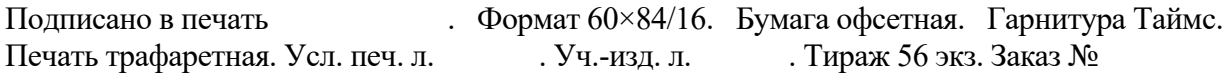

Издатель и полиграфическое исполнение: Межгосударственное образовательное учреждение высшего образования «Белорусско-Российский университет». Свидетельство о государственной регистрации издателя, изготовителя, распространителя печатных изданий № 1/156 от 07.03.2019. Пр-т Мира, 43, 212022, Могилев.

> © Белорусско-Российский университет, 2020

# **Содержание**

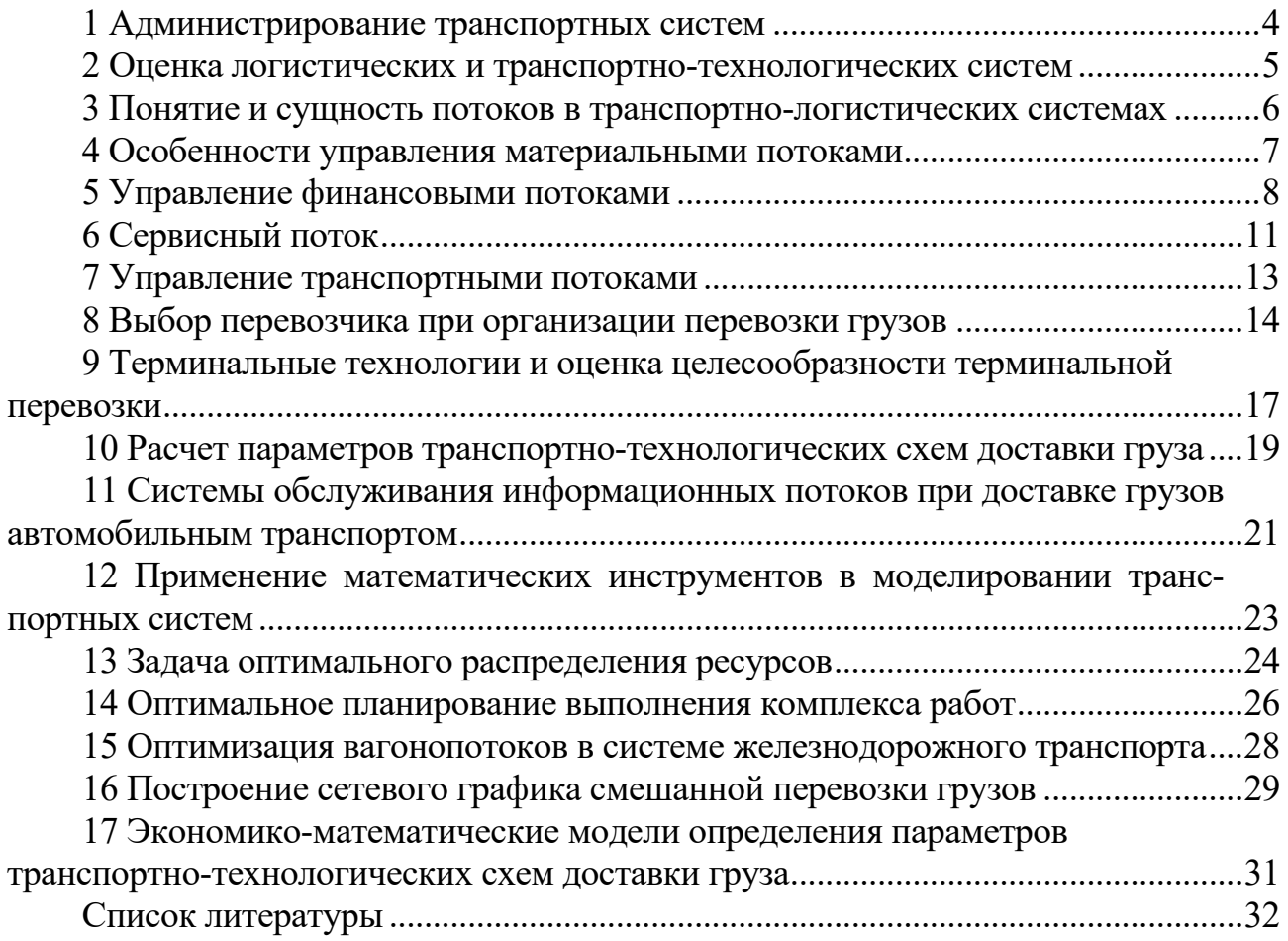

## 1 Администрирование транспортных систем

#### Вопросы к обсуждению

1 Понятие транспортной системы.

2 Вилы транспортных систем.

3 Администрирование транспортных систем.

Задача. Рассмотрим систему двух дискретных случайных величин  $(X, Y)$ , где случайная величина  $X$  – число поездов (в сутки), задержанных станцией А, случайная величина  $V$  – число поездов (в сутки), задержанных станцией Б. Известна матрица распределения системы случайных величин  $(X, Y)$  (таблица 1.1).

Таблица 1.1 – Матрица распределения двумерной случайной величины  $(X, Y)$ 

| $Y$ V<br>(A, y) | $V=0$                   | $V =$    | $V = 2$ |
|-----------------|-------------------------|----------|---------|
| $X=0$           | ∪.∹                     | 0,05     | 0.05    |
| $Y=1$<br>∡⊾     | $\mathsf{v},\mathsf{v}$ | 0,02     | 0,03    |
| $Y = 2$         | 0,05                    | $_{0,2}$ |         |

Требуется:

1) найти законы распределения случайных величин  $X$ и  $Y$ ;

2) вычислить числовые характеристики (математическое ожидание, дисперсию и среднее квадратическое отклонение случайных величин  $X$  и  $Y$ , математическое ожидание произведения XV, корреляционный момент  $\mu_{XY}$  и коэффициент корреляции  $r_{XY}$ );

3) выяснить, являются ли случайные величины  $X$ и  $Y$ зависимыми.

#### Методические рекомендации к задаче

Вероятность значений случайной величины

$$
P(x) = \sum_{i=1}^{n} p_i,
$$
 (1.1)

где  $p_i$  – вероятность i-го состояния случайной величины.

Математическое ожидание случайной величины

$$
M(x) = \sum_{i=1}^{n} x_i p_i,
$$
 (1.2)

где  $x_i$  – численное значение случайной величины. Дисперсия случайной величины  $X$ 

> $D(x) = \sum_{i=1}^{n} x_i^2 p_i - (M(x))^2$ .  $(1.3)$

Среднее квадратическое отклонение случайной величины

$$
\sigma(x) = \sqrt{D(x)} \,. \tag{1.4}
$$

Математическое ожидание произведения случайных величин

$$
M(XY) = \sum_{i=1}^{n} \sum_{j=1}^{n} x_i y_j p_{ij}, \qquad (1.5)
$$

 $v_i$  – численное значение случайной величины; где

> $x_i$  – численное значение случайной величины;  $p_{ij}$  – вероятность состояния случайной величины.

Корреляционный момент двух случайных величин

$$
\mu_{XY} = M(XY) - M(X)M(Y). \tag{1.6}
$$

Коэффициент корреляции двух случайных величин

$$
r_{XY} = \mu_{XY} / (\sigma(X)\sigma(Y)). \qquad (1.7)
$$

## 2 Оценка логистических и транспортно-технологических систем

#### Вопросы к обсуждению

1 Понятие транспортно-технологических систем.

2 Критерии эффективности функционирования транспортно-технологических систем.

3 Виды логистических систем, их специфика.

Задача 1. На одноканальный пункт взаимодействия поступает смешанный поток вагонов и автомобилей. Интервалы в потоке и продолжительность выполнения грузовых операций описываются нормальным законом распределения. Доля вагонов в потоке составляет  $\alpha_{\rm s} = 0.1$ , автомобилей –  $\alpha_{\rm a} = 0.9$ . Стоимость 1 ч простоя автомобиля  $C_a = 12000$  р., вагона –  $C_e = 3000$  р., погрузочно-разгрузочного канала –  $C_u$  = 73 000 р. Определить оптимальный уровень загрузки канала взаимодействия.

Задача 2. Для исходных данных задачи 1 установить, как изменится оптимальный уровень загрузки пункта взаимодействия, если стоимость 1 ч простоя погрузочно-разгрузочного канала составляет 28 400 р.

#### Методические рекомендации к задачам

Оптимальный уровень загрузки одноканальной системы

$$
p_{\text{om}}^{\mu} = 1 - \sqrt{\frac{0.11 \beta_{c} C_{0}}{0.11 C_{0} \beta_{c} + C_{\mu}}};
$$
\n(2.1)

$$
C_0 = \sum_{i=1}^{m} C_i \alpha_i , \qquad (2.2)
$$

где β*с* – коэффициент, учитывающий влияние суточных колебаний и ошибку прогноза перспективных размеров работы пункта взаимодействия,  $\beta_c = 1, 12 - 1, 18$ ;

*Со* – средневзвешенная стоимость 1 ч простоя транспортной единицы;

*С<sup>i</sup>* стоимость 1 ч простоя единицы i-й категории;

α*<sup>i</sup>* – доля транспортных единиц i-й категории в транспортном потоке.

## **3 Понятие и сущность потоков в транспортно-логистических системах**

#### *Вопросы к обсуждению*

- 1 Понятие потока.
- 2 Виды потоков в транспортно-логистических системах.
- 3 Методы управления потоками в транспортных системах.

*Задача 1.* Предприятие ежегодно закупает 13 850 грузовых контейнеров. Закупочная цена одного контейнера 0,28 д. е. Постоянные расходы, связанные с закупкой, составляют 69 д. е. на один заказ, а издержки хранения  $-0.1$  д. е. на контейнер. Определить оптимальный объём партии закупок.

*Задача 2.* Построить график, отражающий изменение уровня транспортных запасов. Определить среднее время нахождения ресурсов в пути, средний запас и среднесуточную отгрузку ресурса. Исходные данные представлены в таблице 3.1.

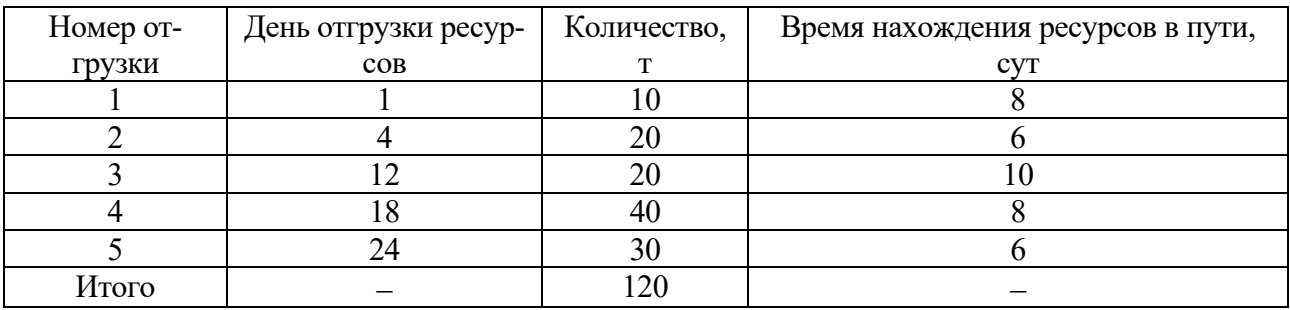

Таблица 3.1 – Исходные данные

#### *Методические рекомендации к задачам*

На автотранспортных предприятиях материальные балансы составляются по следующей схеме:

$$
Map + M_H.m + Mp.3 + HII_{K,2} + II3_{K,2} = MPnI + HII_{H,2} + II3_{H,2} + BPn.p
$$
, (3.1)

где *Мпр* – потребность в материальных ресурсах на производственную программу; *Мн.т* – потребность в материалах на внедрение новой техники;

*Мр.э* – потребность в материалах на ремонтно-эксплуатационные и пр. нужды;

*НПк.г* – незавершенное производство на конец года;

*ПЗк.г* – производственные запасы на конец года;

*МРпл* – фонды на материальные ресурсы, необходимые на планируемый год;

*НПн.г* – незавершенное производство на начало года;

*ПЗн.г* – производственные запасы на начало года;

*ВРм.р* – мобилизация внутренних резервов производства за счет улучшения использования материальных ресурсов в планируемом году.

Оптимальный размер заказа определяется по формуле

$$
Q_w = \sqrt{\frac{2Kv}{s}}\,,\tag{3.2}
$$

где *Qw* – оптимальный размер заказа в модели Уилсона;

– интенсивность (скорость) потребления запаса;

*K* – затраты на осуществление заказа, включающие оформление и доставку заказа;

*s* – затраты на хранение запаса.

## **4 Особенности управления материальными потоками**

#### *Вопросы к обсуждению*

1 Понятие и виды материальных потоков.

2 Организация управления материальными потоками.

3 Критерии эффективности управления материальными потоками.

4 Тянущие и толкающие логистические системы.

*Задача 1.* Определить необходимое количество товаров для завоза в III квартале при условии:

- реализация товаров на II квартал 145 д. е.;
- $-$  частота завоза 1 раз в 8 дней;
- минимальный запас товаров 25 д. е.;
- $-$  фактические запасы этого товара  $-14$  д. е.;
- включено в предыдущую заявку 5 д. е.

Магазин работает без выходных, но имеет 1 санитарный день в месяц.

*Задача 2.* Объем продажи некоторого магазина составляет в год 500 упаковок супа в пакетах. Величина спроса равномерно распределяется в течение года. Цена покупки одного пакета равна 2 р. За доставку заказа владелец магазина должен заплатить 10 р. Время доставки заказа от поставщика - 12 рабочих дней (при 6-дневной рабочей неделе). По оценкам специалистов, издержки хранения в год составляют 40 к. за один пакет. Необходимо определить: сколько пакетов должен заказывать владелец магазина для одной поставки; частоту заказов; точку заказа. Известно, что магазин работает 300 дней в году.

*Задача 3.* На некотором станке производятся детали в количестве 2 000 шт. в месяц. Эти детали используются для производства продукции на другом станке с интенсивностью 500 шт. в месяц. По оценкам специалистов компании, издержки хранения 50 к. в год за одну деталь. Стоимость производства одной детали равна 2,50 р., а стоимость на подготовку производства составляет 1000 р. Каким должен быть размер партии деталей, производимой на первом станке, с какой частотой следует запускать производство этих партий?

#### *Методические рекомендации к задачам*

Формулы модели экономичного размера партии

$$
Q^* = \sqrt{\frac{2 K v \lambda}{s(\lambda - v)}} \text{ with } Q^* = \sqrt{\frac{2 K v}{S(1 - v/\lambda)}}; \qquad (4.1)
$$

$$
L = K\frac{v}{Q} + s\frac{Q(\lambda - v)}{2\lambda} \text{ with } L = K\frac{v}{Q} + \frac{sQ(1 - v/\lambda)}{2},
$$
 (4.2)

где *Q\** – оптимальный размер заказа;

 $\lambda$  – интенсивность производства продукции первым станком;

*L* – общие затраты на управление запасами в единицу времени;

– интенсивность (скорость) потребления запаса;

*K* – затраты на осуществление заказа, включающие оформление и доставку заказа;

*Q* – размер заказа;

*s* – затраты на хранение запаса.

Уравнение общих затрат для ситуации, когда учитываются затраты на покупку товара, имеет вид:

$$
L = K \frac{v}{Q} + s \frac{Q}{2} + cv \quad , \tag{4.3}
$$

где *с* – цена товара.

#### **5 Управление финансовыми потоками**

#### *Вопросы к обсуждению*

1 Сущность и виды финансовых потоков.

2 Экономическая сущность и классификация денежных потоков предприятия.

3 Сущность и задачи управления денежными потоками предприятия.

4 Специфика управления финансовыми потоками.

*Задача 1.* Известна следующая исходная информация по компании АО «С»: выручка  $-2500000$  у. е.; амортизация  $-500$  у. е.; изменение собственного оборотного капитала – 10 у. е.; капитальные вложения – 500 у. е.; доля прибыли компании до вычета процентов и налогов – 20,00 %; налоговая ставка – 18,00 %; величина выплачиваемых процентов по заемным средствам  $-90517$  y. e.

Рассчитать: денежный поток для всего капитала компании; денежный поток для собственного капитала компании; «очищенный» денежный поток.

*Задача 2.* Рассчитать остаточную стоимость денежного потока по модели Гордона по исходным данным, приведенным в таблице 5.1.

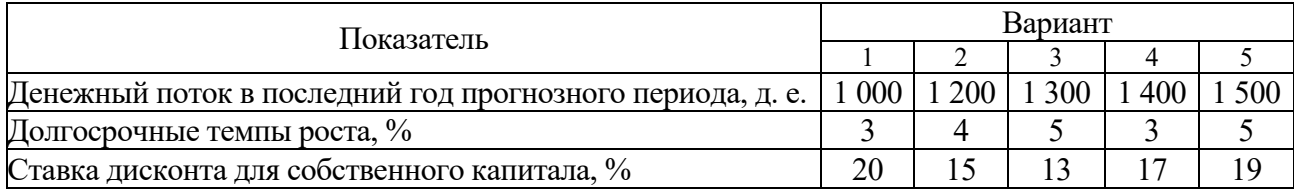

Таблица 5.1 – Исходные данные

*Задача 3.* Определить оптимальный остаток денежных средств по модели Баумоля‒Тобина, если планируемый объем денежного оборота составил 24 000 млн р., расходы по обслуживанию одной операции пополнения денежных средств ‒ 80 тыс. р., уровень потерь альтернативных доходов при хранении денежных средств  $-10\%$ .

*Задача 4.* Рассчитать оптимальный остаток денежных средств по модели Миллера–Орра, если среднеквадратичное (стандартное) отклонение ежемесячного объема денежного оборота составляет 165 млн р., расходы по обслуживанию одной операции пополнения денежных средств ‒ 80 тыс. р., среднедневной уровень потерь альтернативных доходов при хранении денежных средств – 0,0083 %. Минимальный остаток денежных средств - 2 500 млн р.

#### *Методические рекомендации к задачам*

Денежный поток для всего капитала компании

$$
CCF = \Pi + Am - KB - YCOC - H,\tag{5.1}
$$

где *П* – прибыль компании до вычета процентов и налогов;  $A_{M}$  – амортизация основных средств и нематериальных активов; *КВ* ‒ капвложения компании в создание инвестиционных активов; *УСОС* ‒ увеличение собственного оборотного капитала компании; *Н* ‒ фактически уплаченные компанией налоги (налог на прибыль),

$$
H = (CHH) \cdot (H - \frac{6}{9} \partial 3), \tag{5.2}
$$

где % *дз* – сумма уплаченных процентов по заемным средствам;

*Снп* – ставка налога на прибыль.

Денежный поток для собственного капитала компании

$$
ECF = \Pi + A\mathbf{w} - KB - YCOC - %\delta^2 - \Pi\mathbf{w}^2 + P\mathbf{w}^2 - H, \quad (5.3)
$$

где *Пкиз* – погашение кредитов/займов;

*Ркиз* ‒ величина новых кредитов/займов.

«Очищенный» денежный поток  $FCF$  (Free Cash Flow – свободный денежный поток) близок к *CCF*, но, в отличие от *ССF*, не включает налоговые преимущества:

$$
FCF = \Pi + A\mathit{M} - KB - YCOC - C\mathit{Hn} \cdot \Pi. \tag{5.4}
$$

Формула Гордона

$$
\Pi = A_{\text{H}} \left( i - \alpha \right), \tag{5.5}
$$

где *Анач* – доход с бизнеса, ожидаемый в начальном единичном периоде остаточного периода полезной жизни проекта (бизнеса);

 $i$  – ставка дисконта для собственного капитала;

α – условно постоянный (средний) темп прироста доходов бизнеса в указанном остаточном периоде.

Для определения оптимального остатка денежных средств по модели Баумоля-Тобина используется формула

$$
C = (2FT/r)^{1/2},\tag{5.6}
$$

где *С* ‒ оптимальная сумма денежных средств;

*F* ‒ фиксированные затраты по купле-продаже ценных бумаг или обслуживанию полученной ссуды;

*Т* – годовая потребность в денежных средствах, необходимых для поддержания текущих операций;

*r* ‒ величина альтернативного дохода (процентная ставка краткосрочных рыночных ценных бумаг).

Для определения точки возврата в модели Миллера-Орра используется следующая формула:

$$
Z = ((3F\sigma^2) / (4r))^{1/3} + L, \tag{5.7}
$$

где  $Z$  – целевой остаток денежных средств;

 $\sigma^2$  – дисперсия сальдо дневного денежного потока;

 $r$  – относительная величина альтернативных затрат (в расчете на день);

 $L$  – нижний предел остатка денежных средств.

Верхний предел остатка денежных средств определяется по формуле

$$
H = 3Z - 2L.\t(5.8)
$$

Средний остаток денежных средств можно найти по формуле

$$
C = (4Z - L)/3. \tag{5.9}
$$

# **6 Сервисный поток**

# *Вопросы к обсуждению*

1 Понятие сервисного потока.

- 2 Виды сервисных потоков.
- 3 Специфика управления сервисными потоками.

*Задача 1.* На рисунке 6.1 приведена схема реализации одного вида эмалей. Около стрелок показан товарооборот в млн р. Определить коэффициент звенности всей системы товародвижения

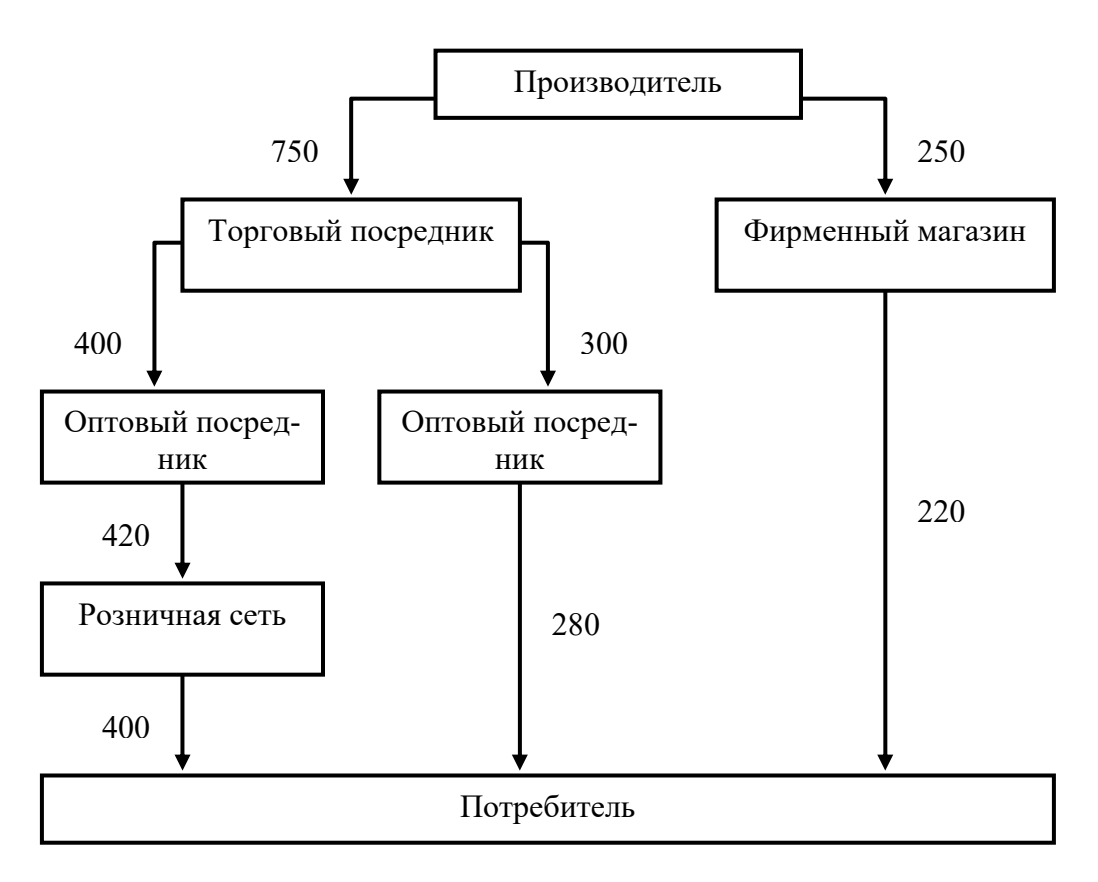

Рисунок 6.1 – Схема реализации

*Задача 2.* Имеются следующие данные об услугах, оказываемых фирмой. Перечень теоретически возможных услуг приведен в таблице 6.1. Номера услуг, фактически оказываемых фирмой: 1) 7, 8, 11, 16, 21, 27, 32; 2) 1, 6, 14, 18, 22, 24, 26, 30. Определить уровень сервиса.

# *Методические рекомендации к задачам*

Уровень сервиса рассчитывается по следующей формуле:

$$
\eta = m/M \cdot 100, \tag{6.1}
$$

где η – уровень сервиса;

*М* – количественная оценка теоретически возможного объема логистических услуг;

*m* – количественная оценка фактически оказываемого объема логистических услуг.

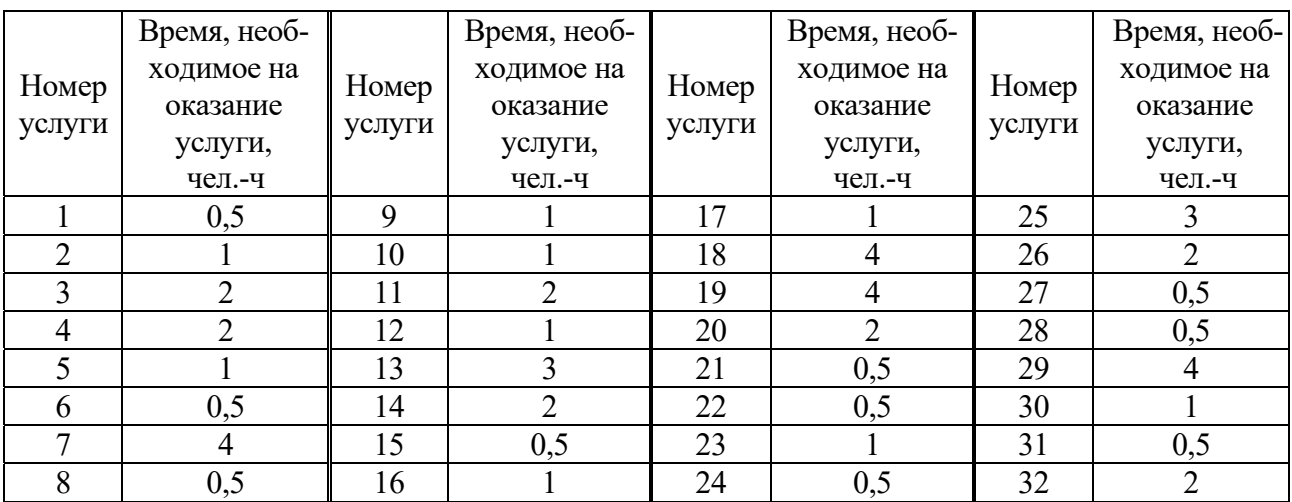

Таблица 6.1 ‒ Перечень услуг, которые теоретически могут быть оказаны фирмой

Показатель числа перепродаж товара, или коэффициента звенности, рассчитывается как отношение валового товарооборота к чистому:

$$
K36 = TO_{\text{6a1}} / TO_{\text{uucm}},\tag{6.2}
$$

где *ТОвал* – валовый товарооборот;

*ТОчист* – чистый товарооборот.

Чистый товарооборот – это товарооборот, освобожденный от повторного счета, равный конечной продаже товара.

При наличии потерь в системе товародвижения необходимо делать поправку на изменение товарных запасов (потери).

Прирост товарных запасов определяется следующим образом:

$$
\Delta 3 = \Pi - P,\tag{6.3}
$$

где *П* – поступление товарно-материальных запасов за определенный период времени;

 $P$  – расход товарно-материальных запасов за тот же период времени.

В этом случае коэффициент звенности товародвижения

$$
K36 = (TO_{\text{san}} \pm \Delta 3)/(TO_{\text{qucm}} \pm \Delta 3). \tag{6.4}
$$

При увеличении запасов в формуле берется знак «плюс», а при их уменьшении - «минус».

## **7 Управление транспортными потоками**

#### **Вопросы для обсуждения**

- 1 Транспортный поток и его характеристики.
- 2 Неравномерность транспортных потоков и пути ее снижения.
- 3 Оптимизация транспортных потоков.

*Задача.* Определить потребное количество автомобилей для вывоза грузов со станции в течение смены, если колебания продолжительности погрузки, выгрузки, движения с грузом описываются нормальным законом распределения с параметрами:  $\bar{t}_n = 0.7$  ч,  $\bar{t}_s = 0.9$  ч,  $\bar{t}_{\partial s} = 1.4$  ч,  $\sigma_n = 0.11$ ,  $\sigma_s = 0.14$ ,  $\sigma_{\partial s} = 0.16$ . Уровень загрузки механизмов на станции и в пункте выгрузки принять одинаковым:  $p = 0,7$ . Коэффициент вариации интервалов прибытия автомобилей  $\gamma_{\alpha} = 0.4$ . Грузоподъемность автомобиля *Qа*= 5 т; коэффициент использования грузоподъемности *<sup>а</sup>* = 0,7. Количество груза, которое необходимо вывезти со склада в течение смены, составляет *Qа*= 224 т. Расчетная вероятность вывоза груза *Р* = 0,95.

#### *Методические рекомендации к задаче*

Среднее количество тонн груза, которое может вывезти автомобиль в течение смены,

$$
\Pi = k_a T_{ca} Q_a \varepsilon_a / T, \qquad (7.1)
$$

где  $k_a$  – коэффициент использования автомобиля по времени (0,95);

*Тсм* ‒ продолжительность смены (или нахождения автомобиля в наряде), ч;

*Т* ‒ продолжительность оборота автомобиля или автопоезда, ч,

$$
T = t_{\text{ow}} + t_n + t_{\text{ob}} + t_s, \qquad (7.2)
$$

где *t ож* ‒ средняя продолжительность ожидания погрузки-выгрузки автомобиля, ч. Средняя продолжительность ожидания обслуживания автомобиля

$$
\bar{t}_{\text{osc}} = \frac{pt_0(\gamma_{\text{ex}}^2 + \gamma_0^2)}{2(1-p)},
$$
\n(7.3)

где *t*0 ‒ средняя продолжительность грузовой операции, ч; 0 ‒ коэффициент вариации времени обслуживания транспортной единицы,

$$
\gamma_0 = \sigma / t. \tag{7.4}
$$

Для принятых законов распределения колебаний технологических параметров среднее квадратичное отклонение количества рейсов автомобиля можно определить по формуле

$$
\sigma_{pa} = \frac{0.5\sqrt{\sigma_{mo}^2 + \sigma_{oxc}^2}(\sqrt{4k_a T_{cM}(t_{mo} + t_{oxc}) + 9(\sigma_{mo}^2 + \sigma_{oxc}^2)} - 3\sqrt{\sigma_{mo}^2 + \sigma_{oxc}^2})}{(t_{mo} + t_{oxc})^2},
$$
(7.5)

где

$$
t_{mo} = \bar{t}_n + \bar{t}_{\partial s} + \bar{t}_s; \ \sigma_{mo}^2 = \sum_j^n \sigma_{moj}^2; \sigma_{osc}^2 = \sum_s^n \sigma_{osc}^2; \ \bar{t}_{osc} = \bar{t}_{osc}^{T} + \bar{t}_{osc}^{B}. \qquad (7.6)
$$

Среднее квадратичное отклонение времени ожидания обслуживания можно найти по формуле

$$
\sigma_{\text{osci}} = \frac{t_{0i}}{1 - p} \sqrt{\frac{p}{3} - \frac{p^2}{12}} (1 + \gamma^2).
$$
 (7.7)

Потребное количество автомобилей определяется по формуле

$$
Q_c = \Pi M + t_\beta \sigma_{pa} Q_a \varepsilon_a, \qquad (7.8)
$$

где М - количество автомобилей. Обозначив

$$
a = \frac{2\pi Q_c + t_\beta^2 \sigma_{pa}^2 Q_a^2 \epsilon_a^2}{\Pi^2}; \ b = \frac{Q_c^2}{\Pi^2}, \tag{7.9}
$$

получим

$$
M = \frac{a}{2} + \sqrt{\frac{a^2}{4} - b} \tag{7.10}
$$

## 8 Выбор перевозчика при организации перевозки грузов

#### Вопросы для обсуждения

1 Операции, составляющие содержание транспортно-экспедиционной деятельности при завозе-вывозе грузов с транспортных терминалов.

2 Децентрализованная и централизованная транспортная экспедиция.

Задача. Необходимо рассчитать и выбрать наиболее быстрый и дешевый способ доставки груза разными видами транспорта. Вид товара - пиломатериал. Объем перевозки – 24 т. Исходные данные для расчета приведены в таблицах 8.1 и 8.2.

Таблица 8.1 – Исходные данные о товаре и сопутствующих расходах для выбора оптимального варианта доставки груза

| Показатель                            |      | Вариант |      |      |      |      |      |      |      |      |
|---------------------------------------|------|---------|------|------|------|------|------|------|------|------|
|                                       |      |         | 2    | 3    | 4    | 5    | 6    |      | 8    | 9    |
|                                       | 2    | 3       | 4    | 5    | 6    | 7    | 8    | 9    | 10   | 11   |
| Стоимость товара, тыс. р./т           | 10   | 13,2    | 10,4 | 9,5  | 14,5 | 15,6 | 10,3 | 27,3 | 15,2 | 13,7 |
| Удельный погрузочный объем то-        | 0,7  | 0,9     | 0,3  | 0,8  |      | 1,2  | 0,6  | 0,8  | 0,85 | 1,15 |
| вара, $M^3/T$                         |      |         |      |      |      |      |      |      |      |      |
| Фитосанитарный<br>сертификат<br>Ha    | 4000 | 3000    | 2000 | 3500 | 3240 | 4560 | 4200 | 3700 | 2900 | 3400 |
| всю партию товара, р.                 |      |         |      |      |      |      |      |      |      |      |
| Стоимость<br>хранения<br>Ha<br>товара | 20   | 22      | 31   | 17   | 18   | 19   | 25   | 22   | 19   | 27   |
| хранения,<br>временного<br>складе     |      |         |      |      |      |      |      |      |      |      |
| р./ $(\text{µH} \cdot M^3)$           |      |         |      |      |      |      |      |      |      |      |
| Продолжительность хранения то-        | 10   | 12      | 13   | 9    | 14   | 15   | 10   | 18   | 10   | 15   |
| вара, дн.                             |      |         |      |      |      |      |      |      |      |      |
| Максимально допустимый срок до-       | 22   | 27      | 14   | 18   | 22   | 13   | 30   | 45   | 29   | 18   |
| ставки груза, дн.                     |      |         |      |      |      |      |      |      |      |      |

Таблица 8.2 – Исходные данные о стоимости транспортировки для выбора оптимального варианта доставки груза

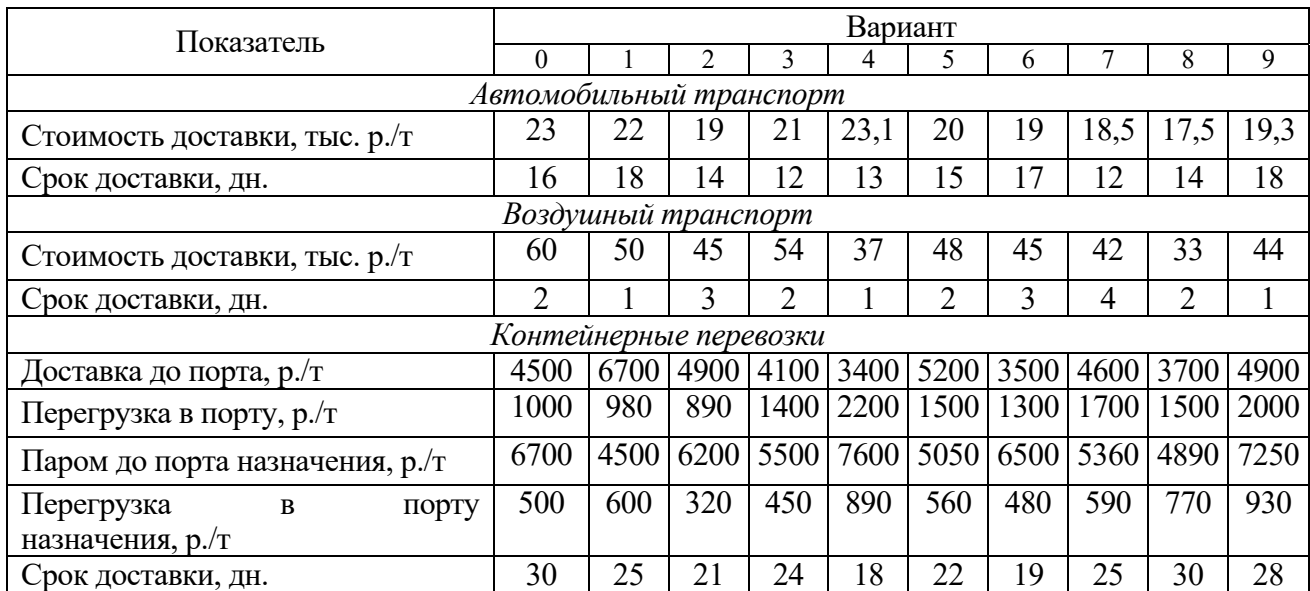

#### *Методические рекомендации к задаче*

Суммарные удельные затраты на перевозку товара любым видом транспорта определяются по выражению

$$
3 = 3CBX + 3m.o + \frac{3c}{Q} + 3s + 3m,
$$
\n(8.1)

где *3<sub>свх</sub>* – затраты на хранение товара на складе временного хранения, р./(дн. · т);

*т о*. *З* – затраты на таможенное оформление товара до пересечения границы, р./т;

*<sup>с</sup> З* – затраты на оформление фитосанитарного сертификата на всю партию товара, р.;

*Q* – масса товара, подлежащего перевозке, т;

*<sup>э</sup> З* – затраты по оплате экспортной пошлины, р./т;

*тЗ* – затраты непосредственно на транспортировку товара одним или несколькими конкретными видами транспорта, р./т.

Затраты на хранение товара на складе временного хранения определяются по уравнению

$$
3_{CBX} = tC_x m_{y\partial}, \qquad (8.2)
$$

где *t* – время хранения товара на складе, дн.;

 $C_x$  – ставка платы за один день хранения 1 м<sup>3</sup> товара, р./(дн  $\cdot$  м<sup>3</sup>);

 $m_{y\partial}$  — удельный погрузочный объем товара, т/м<sup>3</sup>.

Затраты на таможенное оформление товара рассчитываются по формуле

$$
3_{m.o} = T \cdot 0.15\%,\tag{8.3}
$$

где *Т* – таможенная стоимость товара,

$$
T = (C + 3m), \tag{8.4}
$$

где *С* – стоимость товара, р./т.

Затраты на оплату экспортной пошлины вычисляются по выражению

$$
3_{\circ} = T \cdot 0, 5\% \tag{8.5}
$$

Затраты на транспортировку для всех видов перевозок товара принимаются равными удельной ставке на перевозку тонны товара, но для контейнерных перевозок они рассчитываются по формуле, учитывающей промежуточные операции:

$$
3_m = 3_{m1} + 3_{m2} + 3_{m3} + 3_{m4}, \tag{8.6}
$$

где *3*<sub>m1</sub> – затраты на транспортировку товара железнодорожным транспортом до порта отправления, р./т;

*<sup>т</sup>*<sup>2</sup> *З* – затраты на перегрузку товара на паром в порту отправления, р./т;

*<sup>т</sup>*<sup>3</sup> *З* – затраты на транспортировку товара морским путем, р./т;

*<sup>т</sup>*<sup>4</sup> *З* – затраты на перегрузку товара с парома в порту назначения, р./т.

По результатам выполненных расчетов по критерию минимума суммарных удельных затрат делается вывод об оптимальном варианте доставки груза с учетом непревышения максимально допустимого срока транспортировки:

$$
C = \begin{cases} C_{\text{aem}}, t_{\text{aem}} \le t_{\text{max}}; \\ C_{\text{aos}, t_{\text{aos}}, t_{\text{aos}}} \le t_{\text{max}}; \\ C_{\text{xom}, t_{\text{xom}}} \le t_{\text{max}}. \end{cases} \tag{8.7}
$$

# **9 Терминальные технологии и оценка целесообразности терминальной перевозки**

#### **Вопросы для обсуждения**

1 Транспортные терминалы и технологии терминального обслуживания.

2 Ключевые особенности современных автомобильных и контейнерных терминалов.

*Задача.* Рассчитать объем перевалки тарно-штучных грузов по прямому варианту с железнодорожного транспорта на автомобильный, а также объем переработки, если известно, что суточный грузопоток *Q* = 1000 т. Количество груза в одной подаче ‒ 250 т. Груз вывозится с грузового фронта автомобильным транспортом в течение 14 ч. Входящий поток подач и автомобилей описывается законом Пуассона. Грузоподъемность одного автомобиля – 5 т. Перерабатывающая способность перевалочного пункта при перегрузке по прямому варианту составляет  $60$  т/ч, при выгрузке груза из вагона на склад  $-65$  т/ч и при погрузке груза из склада на автомобиль ‒ 50 т/ч. Вероятность безотказной работы перевалочного пункта *Рм* = 0,9, а вероятность того, что не потребуется перегрузка груза на склад для выполнения технологических операций,  $P_n = 0.9$ . Объём сортировки груза на складе составляет 3 % грузопотока, проходящего через склад. На рисунке 9.1 представлен потоковый граф перевалки груза с железнодорожного транспорта на автомобильный.

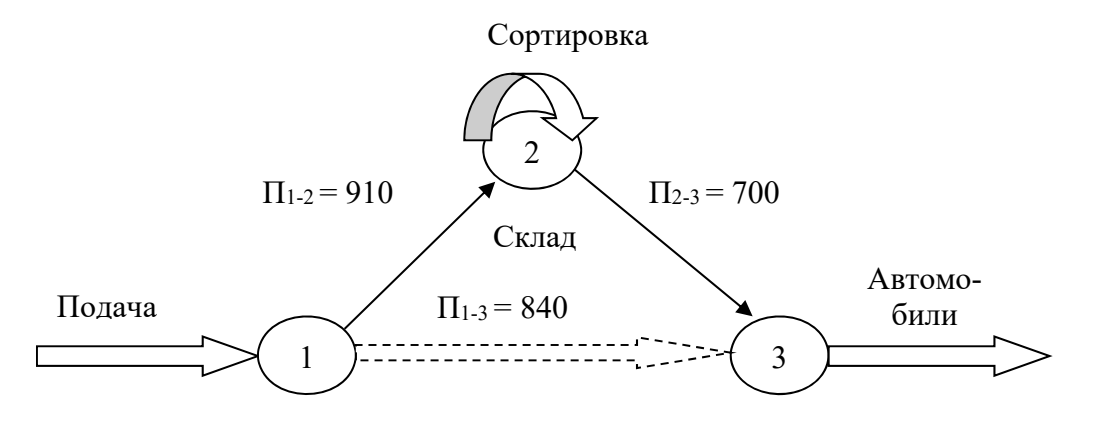

Рисунок 9.1 – Потоковый граф перевалки груза с железнодорожного транспорта на автомобильный

#### *Методические рекомендации к задаче*

Интенсивность потока определяется по формуле

$$
\lambda = Q / (kt_a), \tag{9.1}
$$

где *Q* – суточный грузопоток;

*k* – количество груза в одной подаче;

*t<sup>а</sup>* – время работы автотранспорта.

Масса груза, которая поступит на грузовой фронт за время t,

$$
Q' = Qt_a / T_p, \tag{9.2}
$$

где *Tp* – продолжительность работы грузового пункта.

Объем перевалки товарно-штучных грузов по прямому варианту за период *Т*

$$
Q' = P_e(T)P_a(T)P_n\Pi_{1-3}(T), \qquad (9.3)
$$

где *Рв*(*Т*)*, Ра*(*Т*) – соответственно вероятность нахождения вагонов и автомобилей у грузового фронта;

 $\Pi_{1-3}(T)$  – перерабатывающая способность грузового фронта по связи 1–3.

$$
P_e(T) = (1 - P_e^0) (Q'\eta'/\Pi_{1-3} + Q'(1 - \eta')/\Pi_{1-2}); \tag{9.4}
$$

$$
P_a(T) = (1 - P_a^0) (Q'\eta'/\Pi_{1-3} + Q'(1 - \eta')/\Pi_{1-2}); \tag{9.5}
$$

$$
\eta' = \left(-B - (B^2 - 4AC)^{1/2}\right) / (2A),\tag{9.6}
$$

где η′ – доля груза, следующего по прямому варианту за время работы автотранспорта;

*А, В, С* – коэффициенты,

$$
A = PQ(\Pi_{1-2} \Pi_{2-3} - \Pi_{1-3} \Pi_{2-3} - \Pi_{1-3} \Pi_{1-2} + \Pi_{1-3}); \tag{9.7}
$$

$$
B = PQ(\Pi_{1-3} \Pi_{2-3} + \Pi_{1-3} \Pi_{1-2} - 2\Pi_{1-3}^2) - \Pi_{1-3}^2 \Pi_{1-2} \Pi_{2-3}; \quad (9.8)
$$

$$
C = PQ \Pi^2_{1-3};\tag{9.9}
$$

$$
P = (1 - e^{-\lambda \alpha t}) (1 - e^{-\lambda \alpha t}) P_n P_M \Pi_{1-3}.
$$
 (9.10)

Доля груза, перегруженная по прямому варианту с вагонов в автомобили,

$$
\eta = Q'_{1-3}/Q. \tag{9.11}
$$

Объем грузопереработки грузового фронта в пункте взаимодействия железнодорожного и автомобильного транспорта

$$
Qn = Q((\eta + (1 - \eta)K_n) + (1 - \eta)\varphi_c), \qquad (9.12)
$$

где *Кп* ‒ количество повторных переработок груза при погрузке его через склад,  $K_n = 2$ ;

φ*<sup>с</sup>* – коэффициент, учитывающий дополнительный объем грузопереработки, вызванный сортировкой, взвешиванием и другими операциями, выполняемыми с грузом на складе, φ*с* = 0,03.

# **10 Расчет параметров транспортно-технологических схем доставки груза**

#### *Вопросы для обсуждения*

1 Транспортные процессы и транспортно-экспедиционное обслуживание перевозок грузов в городском и пригородном автомобильном сообщении.

2 Транспортные процессы и транспортно-экспедиционное обслуживание перевозок грузов в международном автомобильном сообщении.

3 Агентирование на автомобильном транспорте.

*Задача.* По исходным данным, представленным в таблице 10.1, определить потребное количество единиц подвижного состава через ритм работы пунктов погрузки и разгрузки и интервал движения подвижного состава на маршруте.

Таблица 10.1 – Исходные данные

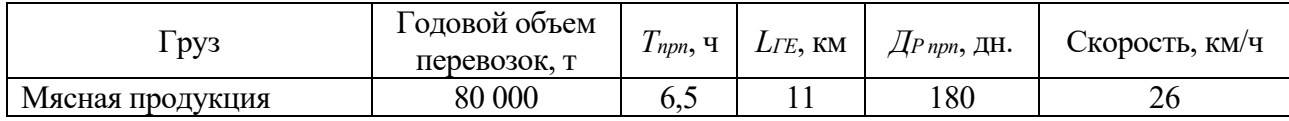

#### *Методические рекомендации к задаче*

Ритмом работы пункта называется период времени между отправлением загруженных или разгруженных автомобилей из пункта. Ритм работы (в часах) зависит от времени простоя автомобиля под погрузкой или разгрузкой *tп-р* и количества постов на пункте:

$$
R = (t_{n-p}/N) n_{\mu}. \tag{10.1}
$$

При оценке экономической целесообразности применения того или иного типа подвижного состава для перевозки грузов определяют суточную производительность в тоннах:

$$
Qm = \frac{T_{\mu} \cdot V_{m} \cdot \beta \cdot q \cdot \gamma}{L_{FE} + V_{m} \cdot \beta \cdot t_{n-p}},
$$
\n(10.2)

где *Qm* – суточная производительность автомобиля, т;

*T<sup>н</sup>* – время нахождения автомобиля в наряде, ч;

- *Vm* техническая скорость автомобиля, км/ч;
- β коэффициент использования пробега автомобиля;
- *q* грузоподъемность автомобиля, т;

– коэффициент использования грузоподъемности автомобиля;

*LГЕ* – средняя длина ездки автомобиля с грузом, км;

*tп-<sup>р</sup>* – время простоя автомобиля под погрузкой-разгрузкой за ездку, ч.

Затраты на перевозку можно найти по формуле

$$
C_{m\kappa\mu} = \frac{1}{g\gamma} \left( \frac{S_{nep}}{\beta} + \frac{S_{nocm}}{\beta V_m} + \frac{S_{nocm} \cdot t_{n-p}}{L_{TE}} \right),\tag{10.3}
$$

где *Sпер* и *Sпост* – переменные затраты на один километр пробега и постоянные затраты на 1 ч работы соответственно;

 *LГЕ* – средняя длина ездки с грузом, км.

Затраты на погрузо-разгрузочные работы определяются по формуле

$$
C_{n-p} = S_m / L_{TE}, \t\t(10.4)
$$

где *Sт* – плата за одну тонно-операцию, р./т.

Балансовая стоимость единицы подвижного состава

$$
K_{nc}=K_{\partial nc}\cdot (C_a+C_n),\qquad \qquad (10.5)
$$

где *Kпс* ‒ балансовая стоимость единицы подвижного состава, р.;

*Kдпс* ‒ коэффициент, учитывающий дополнительные расходы по доставке подвижного состава от заводов-изготовителей на АТП,  $K\phi_3 = 1.07 - 1.09$ ;

 $C_a$  и  $C_n$  – оптовая цена автомобиля и полуприцепа соответственно.

Среднегодовая выработка автомобиля в тонно-километрах

$$
W_{ze} = Q_m \cdot D_{npn} \cdot \alpha_u \cdot L_{TE},\tag{10.6}
$$

где *Dпрп* ‒ количество календарных дней в рассматриваемом периоде (год, квартал, месяц);

α*и* ‒ коэффициент использования парка.

Выбор подвижного состава осуществляется по приведенным затратам:

$$
Z_{m\kappa\mu} = C_{m\kappa\mu} + (E_{np} \cdot (K_{nc} - 0, 1 \cdot (C_a + C_n)) / W_{ce}) + C_{n-p}, \qquad (10.7)
$$

где  $C_{m \kappa M}$  – затраты на перевозку грузов, к./(т  $\cdot$  км);

*Cп-р* – затраты на погрузо-разгрузочные работы, к./т;

*Eпр* – отраслевой нормативный коэффициент капитальных вложений на подвижной состав (принять равным 0,15);

*Kпс* – балансовая стоимость единицы подвижного состава, р.;

*Ca* и *Cп* – оптовая цена автомобиля и прицепа соответсвенно, р.;

*Wге* – среднегодовая выработка одного автомобиля в т ꞏ км.

Часовая пропускная способность поста погрузки

$$
M_T = q/t_{n-p},\tag{10.8}
$$

где *Мт* – часовая пропускная способность поста погрузки (разгрузки), т;

 $t_{n-p}$  – время погрузки (разгрузки), ч.

Суточная производительность поста погрузки

$$
W_n = M_m \cdot T / \eta_n,\tag{10.9}
$$

где  $W_n$  – суточная производительность поста погрузки, т;

*Т* ‒ продолжительность рабочей смены поста, ч;

η*н* ‒ коэффициент неравномерности прибытия автомобилей под погрузку (разгрузку).

Количество постов погрузки и разгрузки

$$
N_n = Q_m / W_n = Q_m^{200} / D_{p.\, npn}.\tag{10.10}
$$

Время одного оборота автомобиля по маршруту

$$
t_{o6} = L_u / V_T + t_n + t_p, \tag{10.11}
$$

где *toб* – время одного оборота автомобиля по маршруту, ч; *L*<sub>*M*</sub> – длина маршрута, км.  $L_M = (L_{TE} + L_x)$ . Количество оборотов автомобиля по маршруту

$$
N_{o6} = T_{\nu} / t_{o6},\tag{10.12}
$$

где *T<sup>м</sup>* – время нахождения автомобиля на маршруте, ч. Суточная производительность автомобиля

$$
Q_t = N_{oo} \cdot q \cdot \gamma, \qquad (10.13)
$$

где *Qt* – суточная производительность автомобиля, т.

Расчетное число автомобилей

$$
A = Q_{\text{cym}} / Q_t, \tag{10.14}
$$

где *А* – расчетное число автомобилей, ед.;

*Qсут* – суточный объем перевозок, т.

Интервал движения автомобилей

$$
I = t_{o6} / A. \tag{10.15}
$$

## **11 Системы обслуживания информационных потоков при доставке грузов автомобильным транспортом**

#### **Вопросы для обсуждения**

1 Понятие и значение информационных технологий в транспортной логистике.

2 Системы управления транспортом (TMS), системы управления территорией (YMS), системы электронного документооборота.

3 Цифровая трансформация в транспортной логистике.

*Задача.* Спрогнозировать материальный поток по данным таблицы 11.1. Построить график при решении оптимизационной задачи. Рассчитать объем перевозок оптовой торговли на 2021 г.

#### Таблица 11.1 Исходные данные

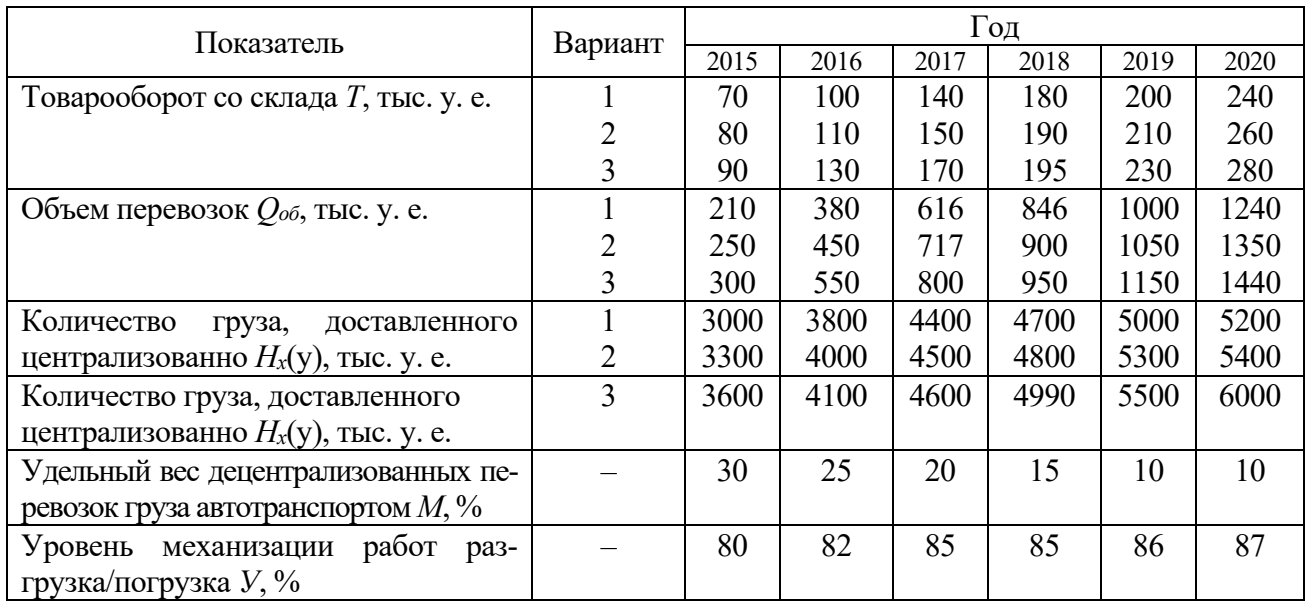

#### *Методические рекомендации к задаче*

Объем перевозок оптовой торговли

$$
Qp = H^n p \cdot T,\tag{11.1}
$$

где  $T$  – товарооборот со склада;

*Нn p* – удельный показатель объема перевозок к товарообороту склада,

$$
H^{n} p = (H p \cdot Y n \cdot (1 - Mn)) / (Y p \cdot (1 - Mp), \qquad (11.2)
$$

где *Нр* – расчетный показатель перевозок;

 *Уп, Ур* плановый и расчетный уровни механизации погрузки и разгрузки  $(Yn = 0.85);$ 

*Мп, Мр* – плановый и расчетный удельные веса децентрализованных перевозок,  $Mn = 0.15$ .

Удельный показатель рассчитывается с помощью корреляционно-регрессионного анализа с учетом уровня реализации децентрализованной погрузки/разгрузки *Нх* в отчетном периоде:

$$
H = a + b/x, M = a + b/x, V = a + b/x.
$$
 (11.3)

Параметры *a* и *b* можно найти по формулам

$$
a = \frac{\sum y \sum (1/x)^2 - \sum (1/x) \sum (y/x)}{n \sum (1/x)^2 - \sum (1/x) \sum (1/x)};
$$
 (11.4)

$$
b = \frac{n \sum (y/x) - \sum (1/x) \sum y}{n \sum (1/x)^2 - \sum (1/x) \sum (1/x)}.
$$
 (11.5)

# **12 Применение математических инструментов в моделировании транспортных систем**

*Задача 1.* Требуется спроектировать транспортную сеть, которая должна обслуживать семь населённых пунктов (рисунок 12.1). Расстояния между пунктами приведены в таблице 12.1.

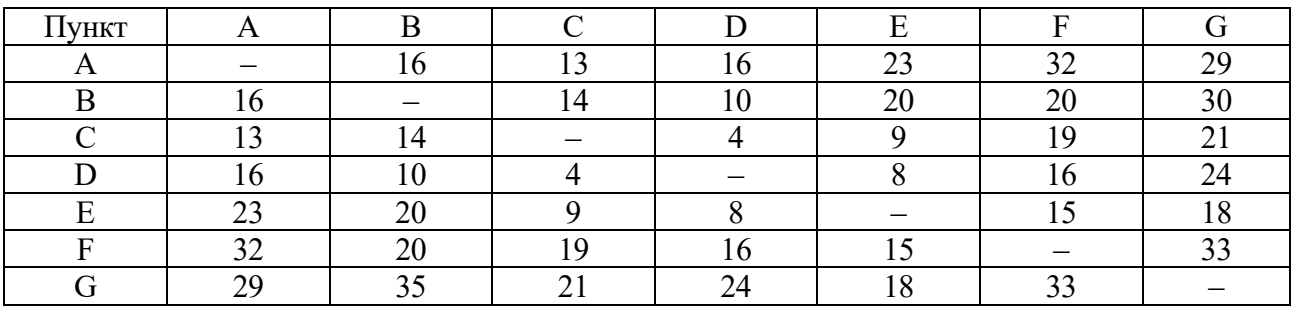

Таблица 12.1 ‒ Исходные данные

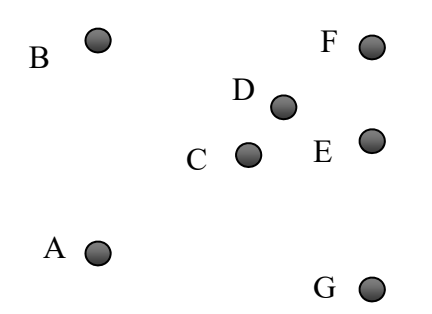

Рисунок 12.1 – Схема расположения населенных пунктов

*Задача 2.* Некоторой компании принадлежат три фермы, где выращивают овощи, предназначенные для последующей обработки на двух холодильных заводах компании. Одним из выращиваемых овощей являются бобы, которые холодильные заводы продают по 200 р. за 1 т. В таблице 12.2 приведены издержки производства для каждой фермы и каждого холодильного завода, максимальные значения урожая для каждой фермы, в таблице 12.3 *–* прогнозные значения спроса на следующий сезон для каждого завода. В таблице 12.4 отражена стоимость транспортировки бобов в рублях за 1 т.

Таблица 12.2 – Издержки производства и максимальный урожай бобов

| Іоказатель |  | Издержки производства, р./т | Максимальный урожай, т |  |  |
|------------|--|-----------------------------|------------------------|--|--|
|            |  |                             | 2 000                  |  |  |
| Фермы      |  |                             | 3 000                  |  |  |
|            |  |                             | 500                    |  |  |

Таблица 12.3 – Прогнозные значения спроса

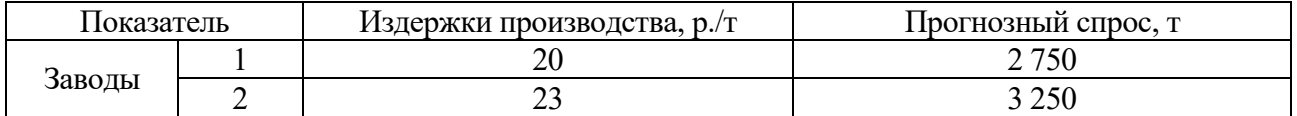

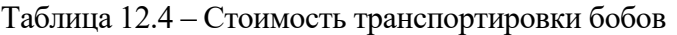

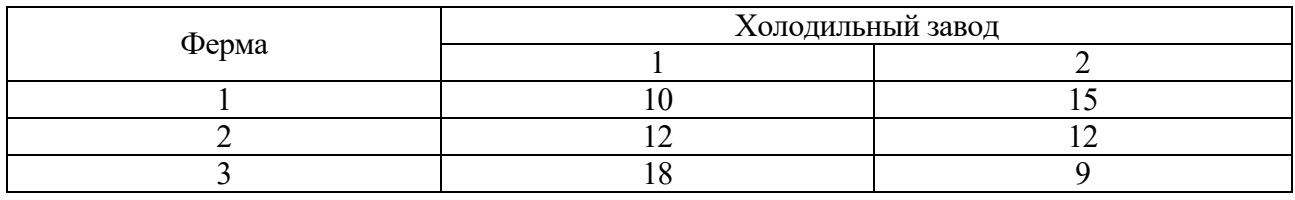

Построить транспортную модель, которая для ферм и холодильных заводов позволяет найти на следующий сезон производственный план, гарантирующий максимальный доход.

#### *Методические рекомендации к задачам 1 и 2*

Алгоритм решения задачи 1.

1 Упорядочить ребра графа по возрастанию весов.

2 Выбрать ребро с минимальным весом, не образующее цикл с ранее выбранными ребрами. Занести выбранное ребро в список ребер строящегося остова.

3 Проверить, все ли вершины графа вошли в построенный остов. Если нет, то выполнить пункт 2.

Задача 2 сводится к транспортной задаче и решается методом потенциалов.

## **13 Задача оптимального распределения ресурсов**

#### *Вопросы для обсуждения*

1 Виды ресурсов, используемых при организации работы ТЛС.

2 Методы оптимизации ресурсов.

*Задача 1.* Компания «Компи» имеет три сборочных компьютерных завода, расположенных в г. Сан-Франциско, Лос-Анджелесе и Фениксе. Завод в Лос-Анджелесе может собирать в месяц до 2000 компьютеров, заводы в Сан-Франциско и Фениксе – до 1700. Продукцией «Компи» торгуют четыре розничных магазина, находящиеся в г. Сан-Диего, Таксоне, Барстоу и Далласе. Объем заказов на планируемый месяц составляет 1700 компьютеров ‒ в Сан-Диего, 1000 – в Барстоу, 1500 – в Таксоне и 1200 – в Далласе. Стоимости доставки одного компьютера из места сборки в место продажи (в долл. / ед.) или, как принято говорить, транспортные тарифы приведены в таблице 13.1.

Решить задачу планирования перевозок из мест производства (хранения) товара в места его потребления. Задача сводится к транспортной задаче.

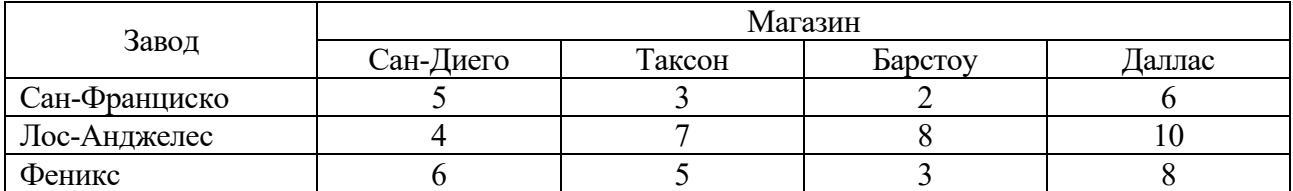

Таблица 13.1 – Исходные данные

*Задача 2.* Строительная фирма рассматривает четыре альтернативных метода строительства объекта (А1, А2, А3, А4), применение которых в различных погодных условиях должно привести к следующим издержкам (таблица 13.2). Тип погоды на время строительства прогнозируется синоптиками (таблица 13.3).

Принять решение о выборе метода строительства, опираясь на критерии: Вальда, Гурвица, Байеса, Сэвиджа, Лапласа.

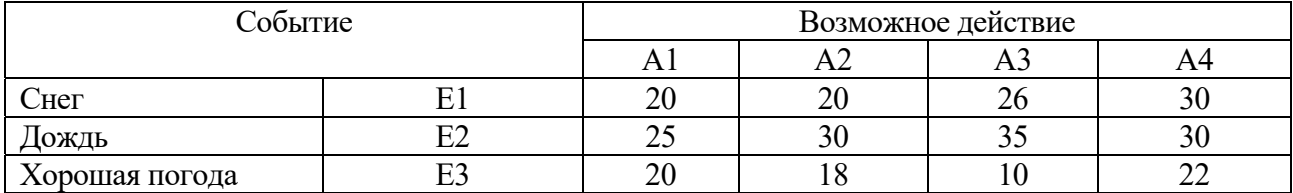

Таблица 13.2 – Исходные данные

Таблица 13.3 – Вероятности наступления событий

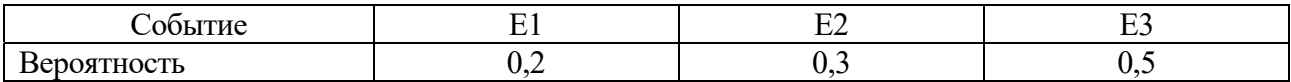

#### *Методические рекомендации к задаче 2*

Если вероятности *qj* состояний *Пj* природы известны, то пользуются критерием Байеса

$$
\max_{i} \overline{a}_{i} = \max_{i} \sum_{j=1}^{n} a_{ij} q_{j} .
$$
 (13.1)

Если игроку А представляются в равной мере правдоподобными все состояния *П<sup>j</sup>* природы, то, учитывая «принцип недостаточного основания» Лапласа, оптимальной считают чистую стратегию *Ai*, обеспечивающую

$$
\max_{i} \overline{a_i} = \frac{1}{n} \max_{i} \sum_{j=1}^{n} a_{ij} \,. \tag{13.2}
$$

Оптимальной по критерию Вальда считается чистая стратегия *Ai*, при которой наименьший выигрыш игрока А будет максимальным, т. е. ему обеспечивается

$$
\alpha = \max_i \min_j a_{ij} \,. \tag{13.3}
$$

Оптимальной по критерию Сэвиджа считается та чистая стратегия *Ai*, при которой минимизируется величина *rij* максимального риска, т. е. обеспечивается

$$
\min_i \max_j r_{ij} \,. \tag{13.4}
$$

Элементы  $r_{ij}$  матрицы рисков определяются по формуле

$$
r_{ij} = \beta_j - a_{ij} \ge 0, \tag{13.5}
$$

где  $\beta_i$  – максимально возможный выигрыш игрока А при состоянии  $\Pi_j$  или максимальный элемент j-го столбца платежной матрицы, т. е.

$$
\beta_j = \max a_{ij}.
$$
 (13.6)

Оптимальной по критерию Гурвица считается чистая стратегия  $A_i$ , найденная из условия

$$
\max_{i} (\gamma \min_{j} a_{ij} + (1 - \gamma) \max_{j} a_{ij}), \qquad (13.7)
$$

где у принадлежит интервалу (0; 1) и выбирается из субъективных соображений.

#### 14 Оптимальное планирование выполнения комплекса работ

#### Вопросы для обсуждения

1 Понятие сетевой модели.

2 Временные характеристики сетевой модели.

Задача 1. Построить сетевой график выполнения комплекса работ по реконструкции склада по данным таблицы 14.1 и рассчитать временные параметры событий и работ сетевого графика.

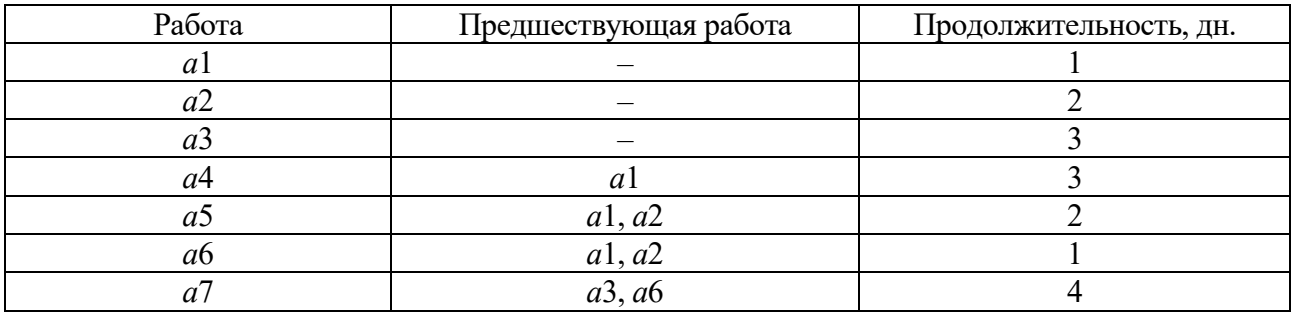

Таблица 14.1 — Исхолные ланные

Задача 2. Последовательность выполнения комплекса операций по ремонту оборудования представлена графиком (рисунок 14.1). В первые три дня выделено 8 ед. ресурсов, в четвертый и пятый дни - 7 ед., а в последующие дни - 9 ед. Каждой дуге графика прописаны два числа: первое - временная оценка в днях, второе -интенсивность выполнения операции.

Необходимо определить сроки выполнения операций таким образом, чтобы завершить весь комплекс за минимальное время. Операции не допускают перерыва в выполнении.

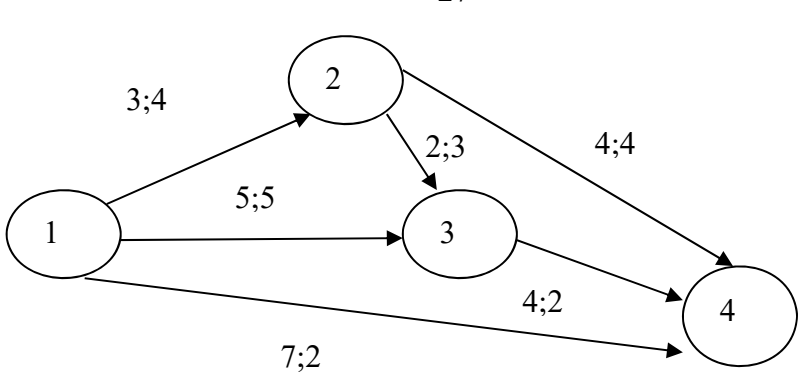

Рисунок 14.1 - Сетевая модель

#### Методические рекомендации к задачам 1 и 2

К основным временным параметрам сетевых графиков относятся:

- продолжительность критического пути (критический срок);

- сроки свершения и резервы событий;

- сроки выполнения отдельных работ и их резервы времени.

Ранний срок  $t_p(i)$  свершения события  $i$  – это самый ранний момент, к которому завершаются все работы, предшествующие этому событию:

$$
t_p(1) = 0; \t(14.1)
$$

$$
t_p(j) = max (tp(i) + t(i, j)) \quad t \in U^*, \tag{14.2}
$$

где  $U^*$  – множество работ, входящих в j-е событие;

 $t_p(i)$  – ранний срок свершения начального события работы (i, j);

 $t(i, j)$  – продолжительность работы (i, j).

Тогла для завершающего события  $S t_n(S) = t_{kn}$ .

Поздний срок  $t_n(i)$  свершения события  $i$  – такой предельный момент, после которого остается ровно столько времени, сколько необходимо для выполнения всех работ, следующих за этим событием без нарушения сроков реализации проекта в целом.

Для завершающего события S предполагается, что

$$
t_n(S) = t_p(S) = t_{kp}.\tag{14.3}
$$

Тогда

$$
t_n(i) = \min(t_n(j) - t(i, j)), \qquad (14.4)
$$

где  $t_n(i)$  – поздний срок свершения конечного события работы (i, j).

Резерв времени  $R(i)$  события і показывает, на какой предельно допустимый срок может задержаться свершение события і без нарушения срока наступления завершающего события:

$$
R(i) = t_n(i) - t_p(i).
$$
 (14.5)

27

Ранние и поздние сроки критических событий совпадают, т. е. резерв времени у них равен нулю.

Зная сроки свершения событий, можно найти ранние и поздние сроки начала и окончания работ:

– ранний срок начала работы

$$
t_{p_{H}}(i,j) = t_{p}(i); \qquad (14.6)
$$

– ранний срок окончания работы

$$
t_{po}(i,j) = t_p(i) + t(i,j);
$$
 (14.7)

– поздний срок окончания работы

$$
t_{n0}(i,j) = t_n(j);
$$
 (14.8)

– поздний срок начала работы

$$
t_{n} (i, j) = t_n (j) - t (i, j); \qquad (14.9)
$$

– полный резерв работы

$$
Rn(i, j) = t_n(j) - t_p(i) - t(i, j).
$$
 (14.10)

## **15 Оптимизация вагонопотоков в системе железнодорожного транспорта**

#### **Вопросы для обсуждения**

1 Классификация транспортно-экспедиционных операций на железнодорожном транспорте.

2 Особенности транспортно-экспедиционного обслуживания при перевозках грузов железнодорожным транспортом.

3 Организация оперирования с собственным вагонным парком.

*Задача.* На железнодорожной станции установлены две колонки для выдачи бензина. Около станции находится площадка на два локомотива для ожидания заправки. На станцию прибывает в среднем один локомотив за 3 мин. Среднее время обслуживания одного локомотива составляет 2 мин.

Требуется:

- ‒ составить перечень возможных состояний;
- ‒ построить граф состояний по схеме «гибели и размножения»;

‒ рассчитать количество состояний системы;

‒ рассчитать интенсивность перехода из последнего состояния в предпоследнее.

#### Методические рекомендации к задаче

В задаче представлена многоканальная система массового обслуживания с ограниченной очередью, формулы для расчета характеристик которой приведены в таблице 15.1.

Таблица 15.1 – Формулы для расчета

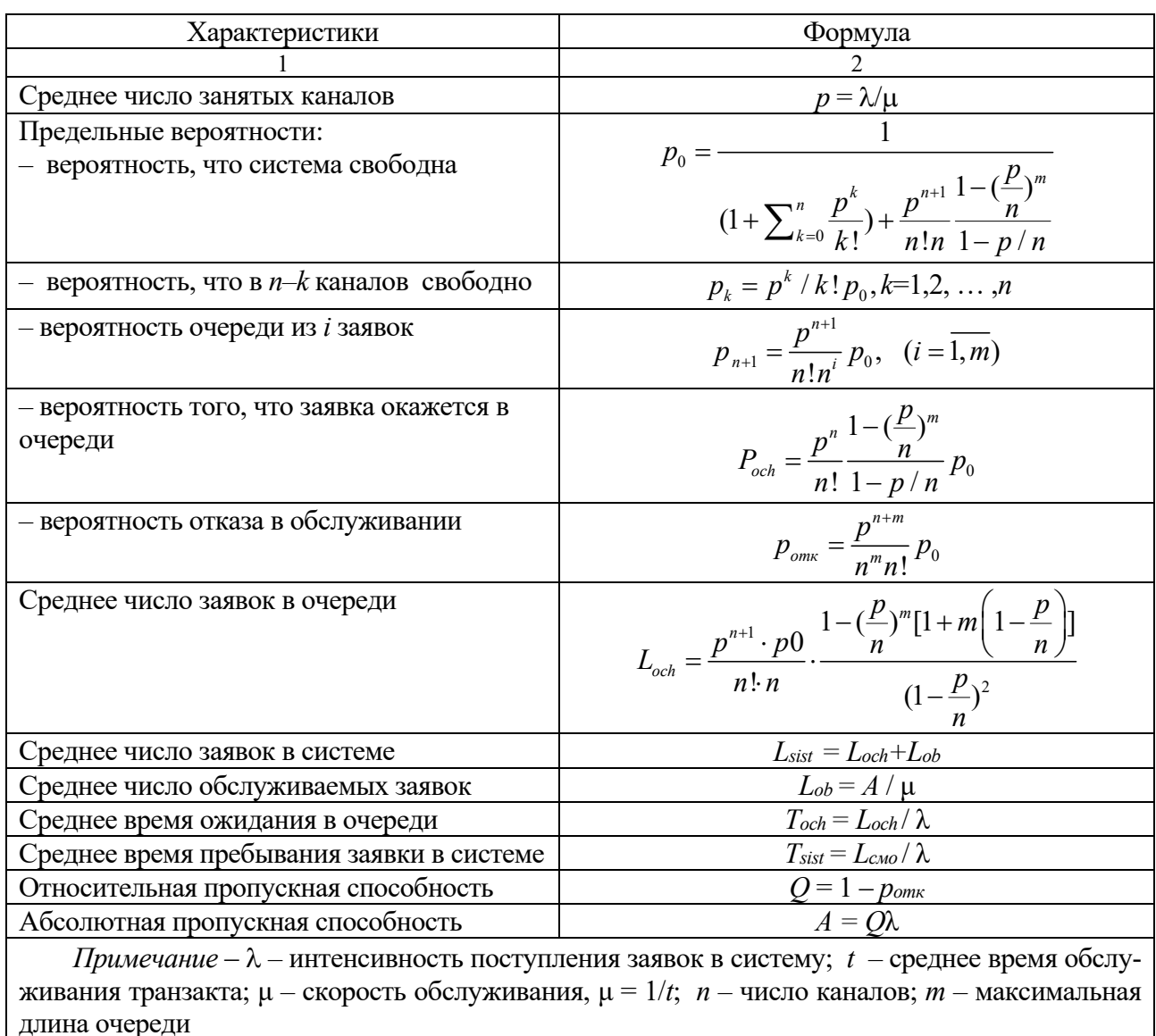

## 16 Построение сетевого графика смешанной перевозки грузов

#### Вопросы для обсуждения

- 1 Терминология смешанных перевозок.
- 2 Признаки комбинированных, мультимодальных, интермодальных перевозок.

Задача. Транспортная сеть фирмы представлена графом, изображенным на рисунке 16.1. Требуется найти все кратчайшие пути от вершины X1 ко всем остальным вершинам. Матрица весов приведена в таблице 16.1.

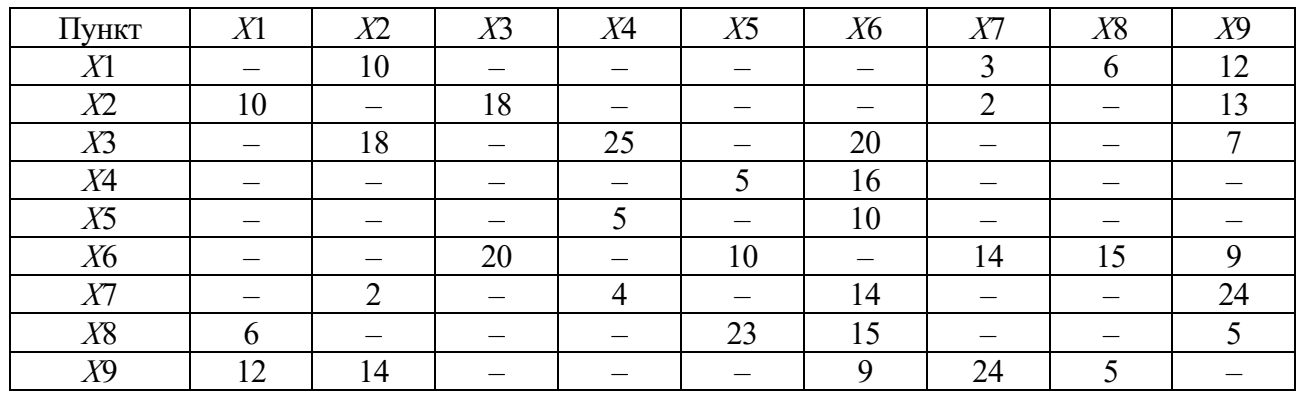

Таблица 16.1 – Исхолные ланные

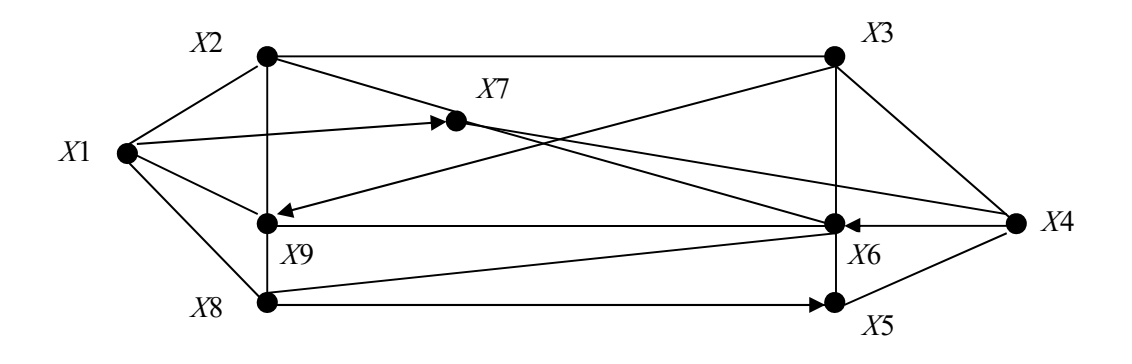

Рисунок 16.1 - Транспортная сеть

#### Методические рекомендации к задаче

Необходимо найти путь от начальной вершины - *s* до конечной вершины - *t*. Каждой вершине присваиваем пометки  $I(X_i)$ .

Алгоритм решения для задачи нахождения кратчайшего пути в графе.

 $1 I(s) = 0$ ,  $I(Xi)$  равно бесконечности для всех  $Xi$ , не равных s, и считать эти пометки временными. Положить  $p = s$ .

2 Для всех  $Xi$ , принадлежащих  $T(p)$  и пометки которых временны, изменить пометки по следующему правилу:

$$
I(Xi) = \min[I(Xi), I(p) + c(p, Xi)].
$$
\n(16.1)

3 Среди всех вершин с временными пометками найти такую, для которой  $I(X_i^*) = \min[I(X_i)].$ 

4 Считать пометку вершины  $Xi^*$  постоянной и положить  $p = Xi^*$ .

5 Если  $p = t$ , то  $I(p)$  является длиной кратчайшего пути, если нет, перейти к пункту 2.

Как только все пометки расставлены, кратчайшие пути получают, используя соотношение

$$
I(Xi') + c(Xi',Xi) = I(Xi).
$$
 (16.2)

## 17 Экономико-математические модели определения параметров транспортно-технологических схем доставки груза

#### Вопросы для обсуждения

1 Постановка задачи о максимальном потоке.

- 2 Разрез на сети. Теорема Форда-Фалкерсона.
- 3 Алгоритм решения задачи о максимальном потоке.

Задача 1. Есть неориентированный граф (рисунок 17.1). Найти минимальные расстояния от первой вершины до всех остальных, используя алгоритм Дэйкстры.

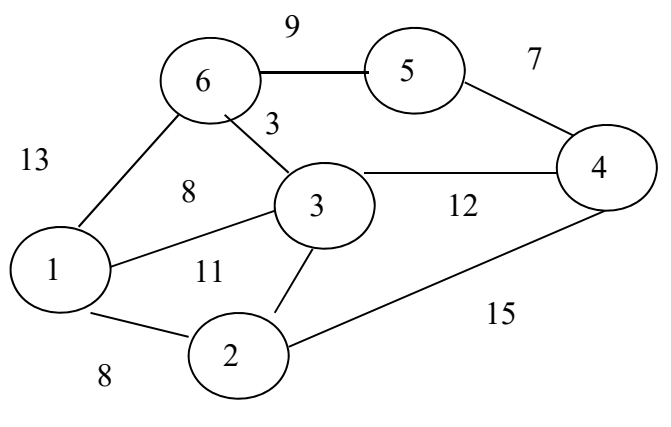

Рисунок 17.1 - Сеть

Задача 2. Для сети, представленной на рисунке 17.2, требуется найти максимальный поток из источника  $V_1$ к стоку  $V_8$ . Над дугами в скобках указаны их пропускные способности.

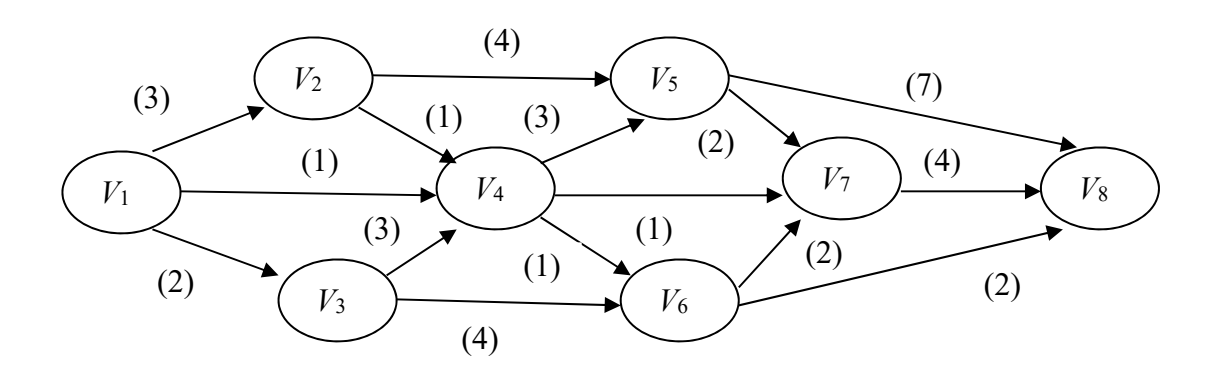

Рисунок 17.2 - Транспортная сеть

#### Методические рекомендации к задачам

#### Алгоритм Дейкстры.

Каждой вершине из  $V$  сопоставим метку - минимальное известное  $\mathbf{1}$ расстояние от этой вершины до A. Алгоритм работает пошагово – на каждом шаге он «посещает» одну вершину и пытается уменьшать метки. Работа алгоритма завершается, когда все вершины посещены.

2 Инициализация. Метка самой вершины *А* полагается равной 0, метки остальных вершин ‒ бесконечности. Это отражает то, что расстояния от a до других вершин пока неизвестны. Все вершины графа помечаются как не посещённые.

3 Шаг алгоритма. Если все вершины посещены, алгоритм завершается. В противном случае, из ещё не посещённых вершин выбирается вершина *U*, имеющая минимальную метку. Рассматриваем всевозможные маршруты, в которых *U* является предпоследним пунктом. Вершины, в которые ведут рёбра из *U*, назовем соседями этой вершины. Для каждого соседа вершины *U*, кроме отмеченных как посещённые, рассмотрим новую длину пути, равную сумме значений текущей метки u и длины ребра, соединяющего *U* с этим соседом. Если полученное значение длины меньше значения метки соседа, заменим значение метки полученным значением длины. Рассмотрев всех соседей, пометим вершину *U* как посещенную и повторим шаг алгоритма.

*Алгоритм Форда‒Фалкерсона.* 

1 Выбирается произвольный поток, который начинается в истоке и заканчивается в стоке (полный путь). Его пропускная способность равна минимальной из всех пропускных способностей входящих в него дуг.

2 Уменьшают пропускные способности дуг этого потока на пропускную способность пути, насыщенные дуги вычеркивают.

3 Шаг 1‒2 повторяется до тех пор, пока не будет ни одного полного пути.

4 Максимальный поток равен сумме пропускных способностей выбранных путей.

## **Список литературы**

1 **Бродецкий, Г. Л.** Экономико-математические методы и модели в логистике. Процедуры оптимизации: учебник / Г. Л. Бродецкий, Д. А. Гусев. – 2-е изд., стер. – Москва: Академия, 2014. – 288 с.

2 **Лебедева, Г. И.** Прикладная математика. Математические модели в транспортных системах: учебное пособие / Г. И. Лебедева, Н. А. Микулик. – Минск : Асар, 2009. – 512 с.

3 Логистика. Тренинг и практикум : учебное пособие / Под ред. Б. А. Аникина, Т. А. Родкиной. – Москва: Проспект, 2009. – 448 с.

4 **Троицкая, Н. А.** Мультимодальные системы транспортировки и интермодальные технологии : учебник / Н. А. Троицкая, А. Б. Чубуков, М. В. Шилимов. -Москва: Академия, 2009. – 336 с.

5 **Герами, В. Д.** Управление транспортными системами. Транспортное обеспечение логистики : учебник и практикум для академ. бакалавриата / В. Д. Герами, А. В. Колик. ‒ Москва : Юрайт, 2017. ‒ 438 с.

6 **Неруш, Ю. М.** Логистика: теория и практика проектирования : учебник и практикум для академ. бакалавриата / Ю. М. Неруш, С. А. Панов, А. Ю. Неруш. ‒ Москва: Юрайт, 2017. ‒ 422 с.